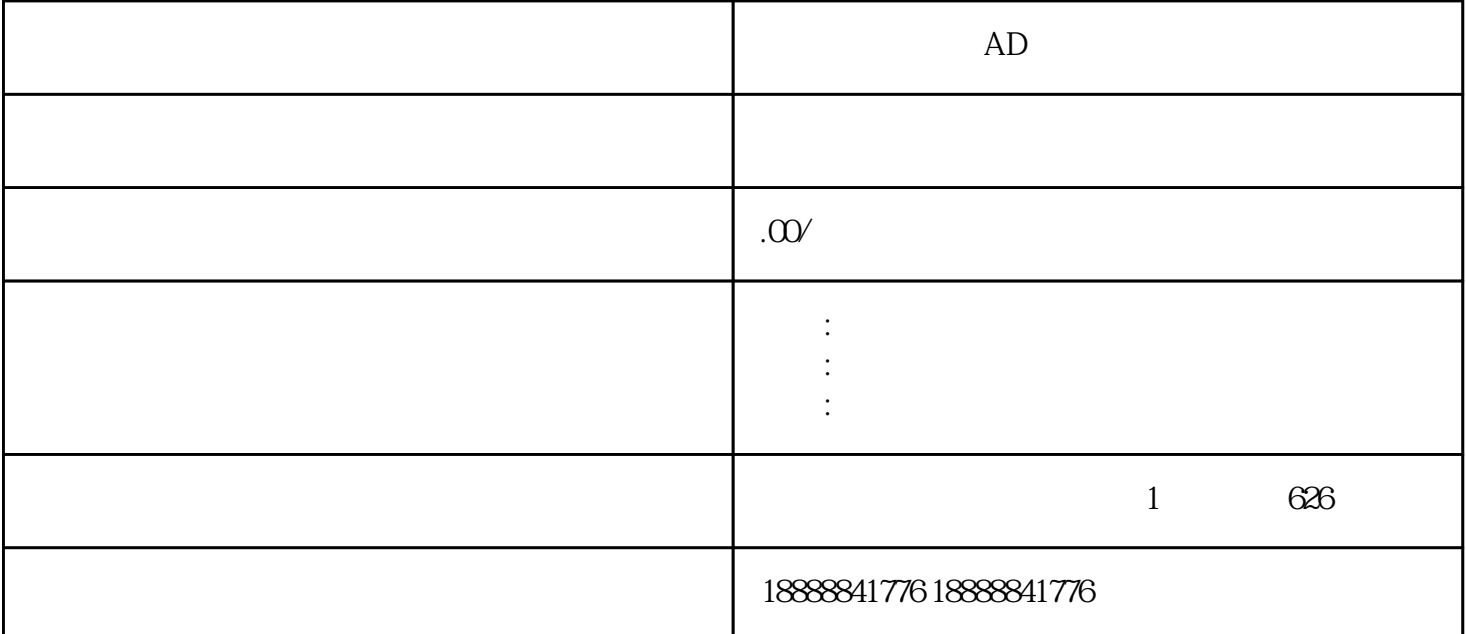

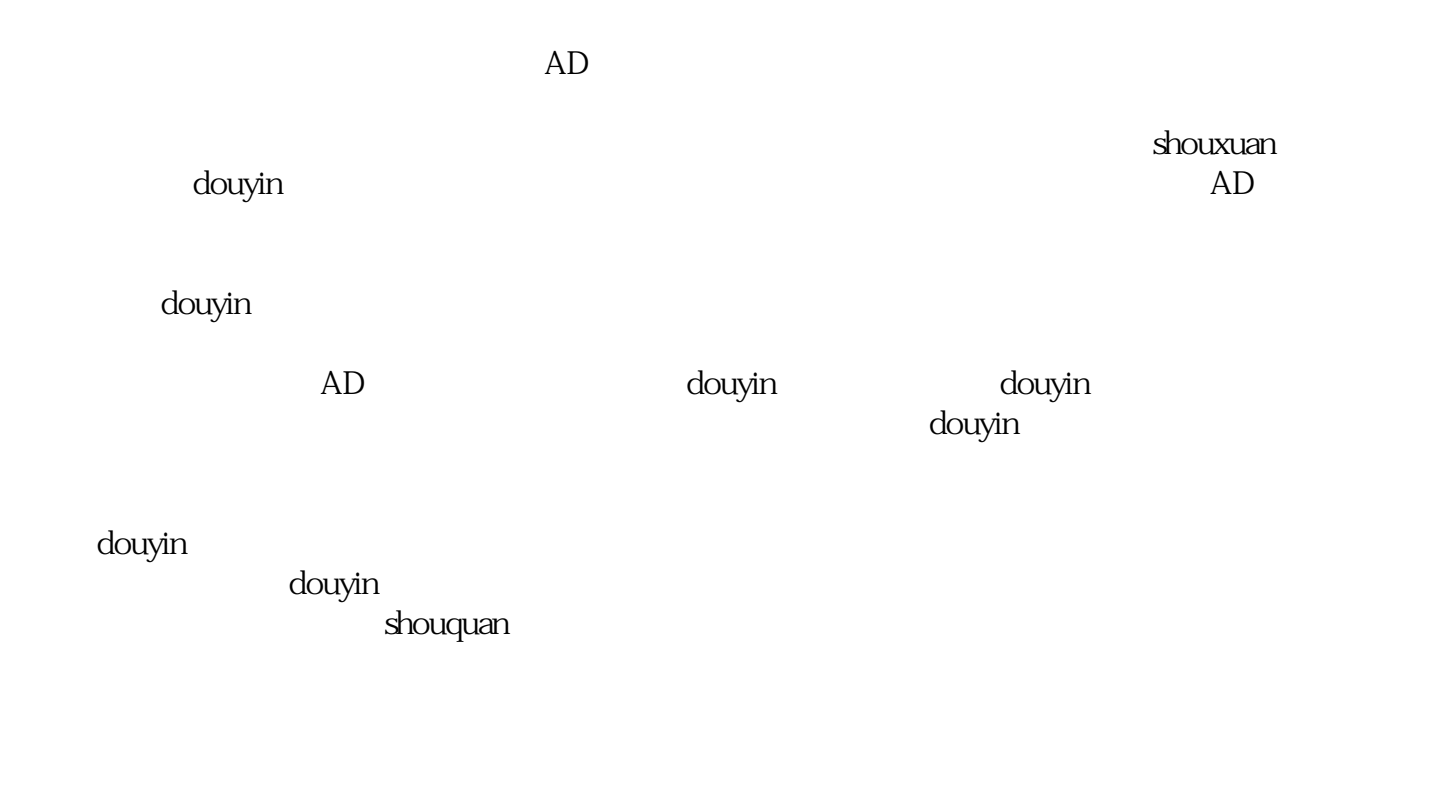

 $\delta$ douyin

登录巨量引擎官网:https://www.zhiyingyong.com/

 $\lambda$ jn and  $\lambda$ D

 ${\rm AD}$ entalle  ${\rm AD}$  and  ${\rm dip}$  and  ${\rm dip}$  and  ${\rm dip}$  and  ${\rm dip}$  $\Delta$